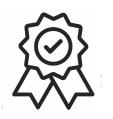

Министерство образования, науки и молодёжной политики Краснодарского края Государственное бюджетное профессиональное образовательное учреждение Краснодарского края «Краснодарский торгово-экономический колледж»

### **РАБОЧАЯ ПРОГРАММА УЧЕБНОЙ ДИСЦИПЛИНЫ**

### **ЕН.03 Информационные технологии в профессиональной деятельности**

для специальности 29.02.04 Конструирование, моделирование и технология швейных изделий

# **СОДЕРЖАНИЕ**

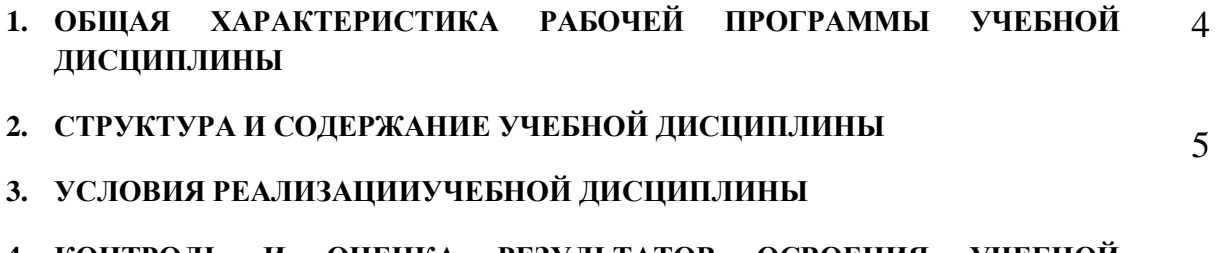

**4. КОНТРОЛЬ И ОЦЕНКА РЕЗУЛЬТАТОВ ОСВОЕНИЯ УЧЕБНОЙ ДИСЦИПЛИНЫ** 10

#### **1. ОБЩАЯ ХАРАКТЕРИСТИКА РАБОЧЕЙ ПРОГРАММЫ УЧЕБНОЙ**

#### **ДИСЦИПЛИНЫ ЕН.01 Информационные технологии в профессиональной**

#### **деятельности**

#### **1.1. Область применения рабочей программы**

Программа учебной дисциплины является частью основной профессиональной образовательной программы в соответствии с ФГОС СПО 29.02.04 Конструирование, моделирование и технология швейных изделий укрупненная группа специальностей 29.00.00 Технологии легкой промышленности

**1.2. Место дисциплины в структуре основной профессиональной образовательной программы:** дисциплина реализуется в рамках обязательной части ППССЗ и относится к дисциплинам математического и общего естественнонаучного цикла.

#### **1.3. Цели и задачи учебной дисциплины – требования к результатам освоения дисциплины:**

В результате освоения учебной дисциплины обучающийся должен **уметь:**

- использовать технологии сбора, размещения, хранения, накопления, преобразования и передачи данных в профессиональноориентированных информационных системах;
- использовать в профессиональной деятельности различные виды программного обеспечения, в том числе специального;
- применять компьютерные и телекоммуникационные средства;

#### **знать:**

- основные понятия автоматизированной обработки информации;
- общий состав и структуру персональных электронно-вычислительных машин и вычислительных систем;
- состав, функции и возможности использования информационных и телекоммуникационных технологий в профессиональной деятельности;
- методы и средства сбора, обработки, хранения, передачи и накопления информации;
- базовые системные программные продукты и пакеты прикладных программ в области профессиональной деятельности;
- основные методы и приемы обеспечения информационной безопасности.

#### **1.4. Рекомендуемое количество часов на освоение программы учебной дисциплины:**

максимальной учебной нагрузки обучающегося **108** часов, в том числе:

- обязательной аудиторной учебной нагрузки обучающегося **72** часа;
- самостоятельной работы обучающегося **36** часа.

# **2. СТРУКТУРА И СОДЕРЖАНИЕ УЧЕБНОЙ ДИСЦИПЛИНЫ**

## **2.1. Объем учебной дисциплины и виды учебной работы**

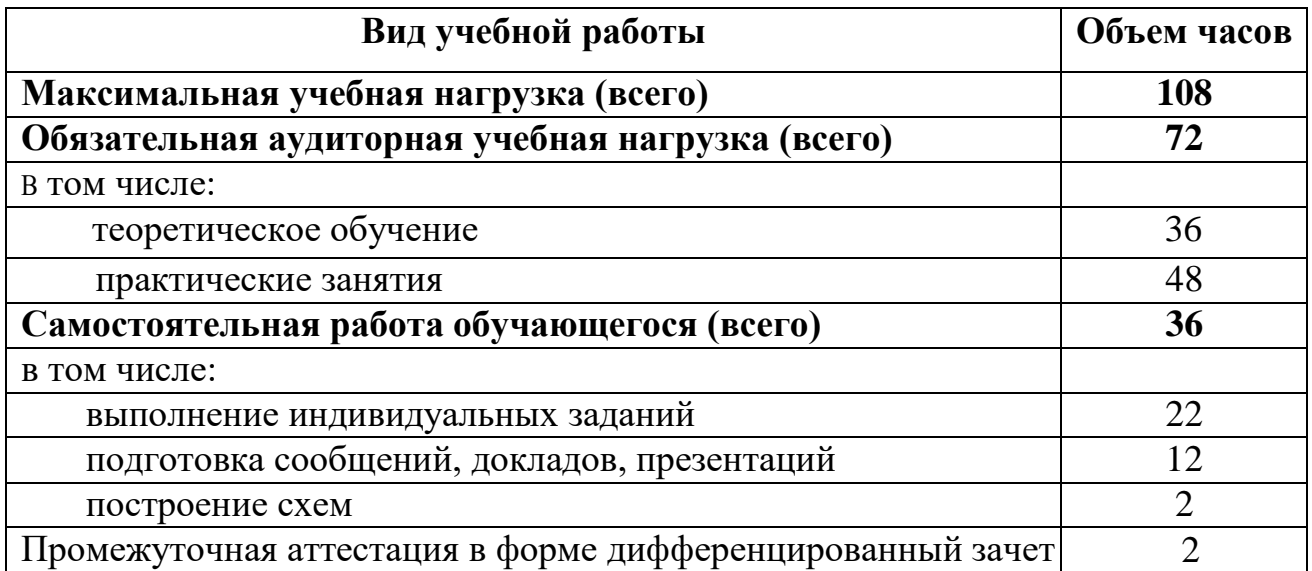

# **2.2. Тематический план и содержание учебной дисциплины**

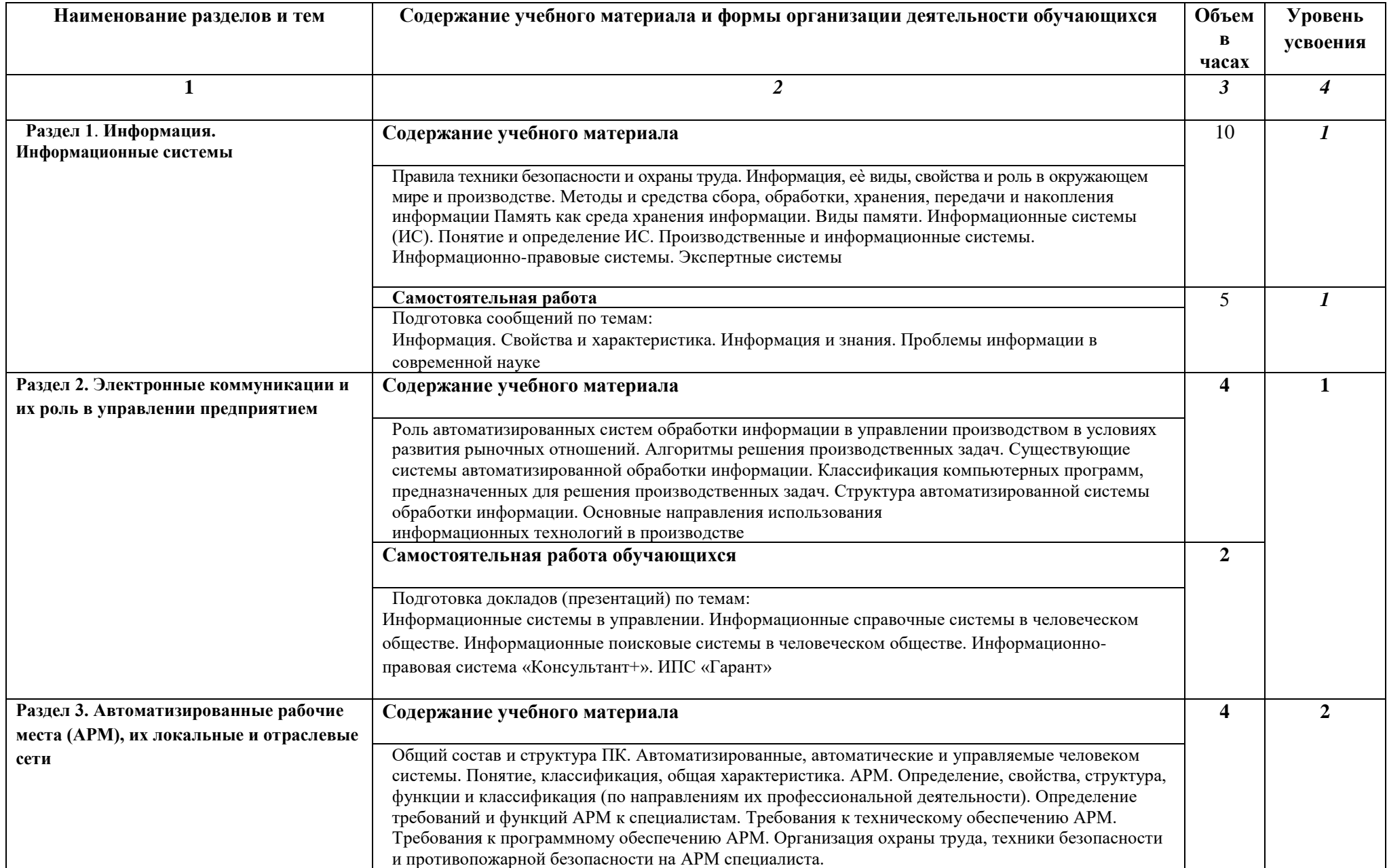

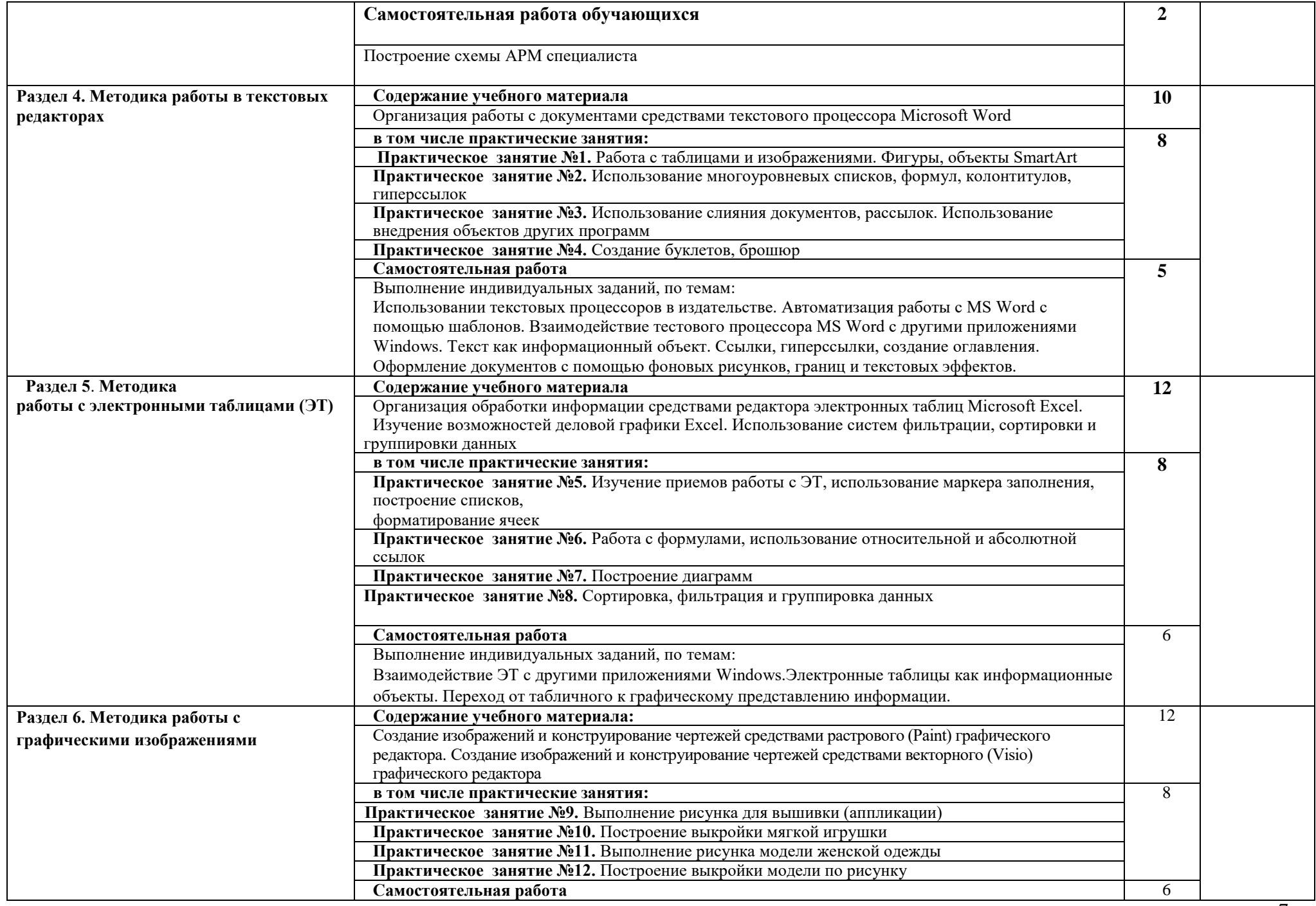

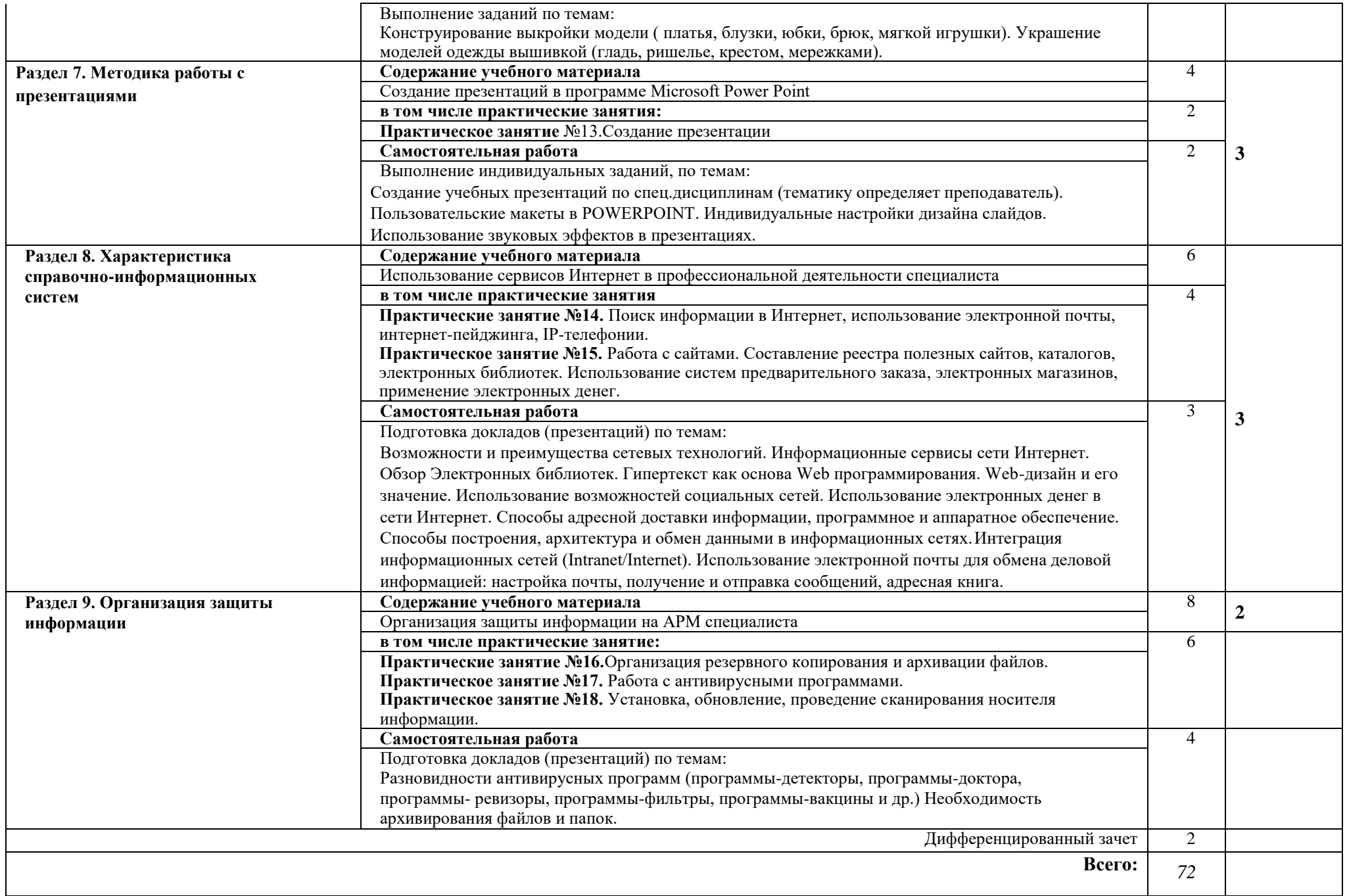

### **3. УСЛОВИЯ РЕАЛИЗАЦИИРАБОЧЕЙ ПРОГРАММЫ УЧЕБНОЙ ДИСЦИПЛИНЫ**

#### **3.1. Требования к материально-техническому обеспечению**

Реализация учебной дисциплины осуществляется в учебном кабинетелаборатории.

Оборудование учебного кабинета:

- посадочные места по количеству обучающихся;
- рабочее место преподавателя

Технические средства обучения:

- компьютеры по числу обучающихся;
- мультимедиапроектор;
- локальная сеть с выходом в Интернет

#### **3.2. Информационное обеспечение обучения**

Основные источники:

- 1. Гришин В.Н., Панфилова Е.Е. Информационные технологии в профессиональной деятельности
- 2. Михеева Е.В. Информационные технологии в профессиональной деятельности.
- 3. Михеева Е.В. Практикум по информационным технологиям в профессиональной деятельности.
- 4. Филимонова Е.В. Информационные технологии в профессиональной деятельности.

Дополнительные источники:

- 1. Журналы «Компьютер-ПРЕСС», «Бухгалтер и компьютер» и др.
- 2. Информатика: Базовый курс. Учебник для ВУЗов./ Под ред. С.В. Симоновича.
- 3. Краевский В.В., [Бережнова Е.В.,](http://www.biblion.ru/author/147693/) Основы учебно-исследовательской деятельности студентов, учебник для студентов средних учебных заведений.
- 4. Партыка Т.Л., Попов И.И. Информационная безопасность. Учебное пособие, имеется гриф МО РФ.

Интернет-ресурсы:

- 1. [http://iit.metodist.ru](http://iit.metodist.ru/)
- 2. [http://www.intuit.ru](http://www.intuit.ru/)
- 3. [http://test.specialist.ru](http://test.specialist.ru/)
- 4. [http://www.iteach.ru](http://www.iteach.ru/)
- 5. [http://www.rusedu.info](http://www.rusedu.info/)
- 6. [http://edu.ascon.ru](http://edu.ascon.ru/)
- 7. [http://www.osp.ru](http://www.osp.ru/)
- 8. <http://www.npstoik.ru/vio>
- 9. [http://ito.edu.ru](http://ito.edu.ru/)
- 10[.http://www.bytic.ru/](http://www.bytic.ru/)
- 11[.http://www.elearnexpo.ru](http://www.elearnexpo.ru/)
- 12[.http://www.computer-museum.ru](http://www.computer-museum.ru/)
- 13[.http://www.konkurskit.ru](http://www.konkurskit.ru/)
- 14[.http://www.olympiads.ru](http://www.olympiads.ru/)
- 15. [http://contest.ur.ru](http://contest.ur.ru/)

### **4. КОНТРОЛЬ И ОЦЕНКА РЕЗУЛЬТАТОВ ОСВОЕНИЯ УЧЕБНОЙ ДИСЦИПЛИНЫ**

**Контроль и оценка** результатов освоения учебной дисциплины осуществляется преподавателем в процессе проведения практических занятий, тестирования, а также выполнения обучающимися индивидуальных заданий, проектов, исследований.

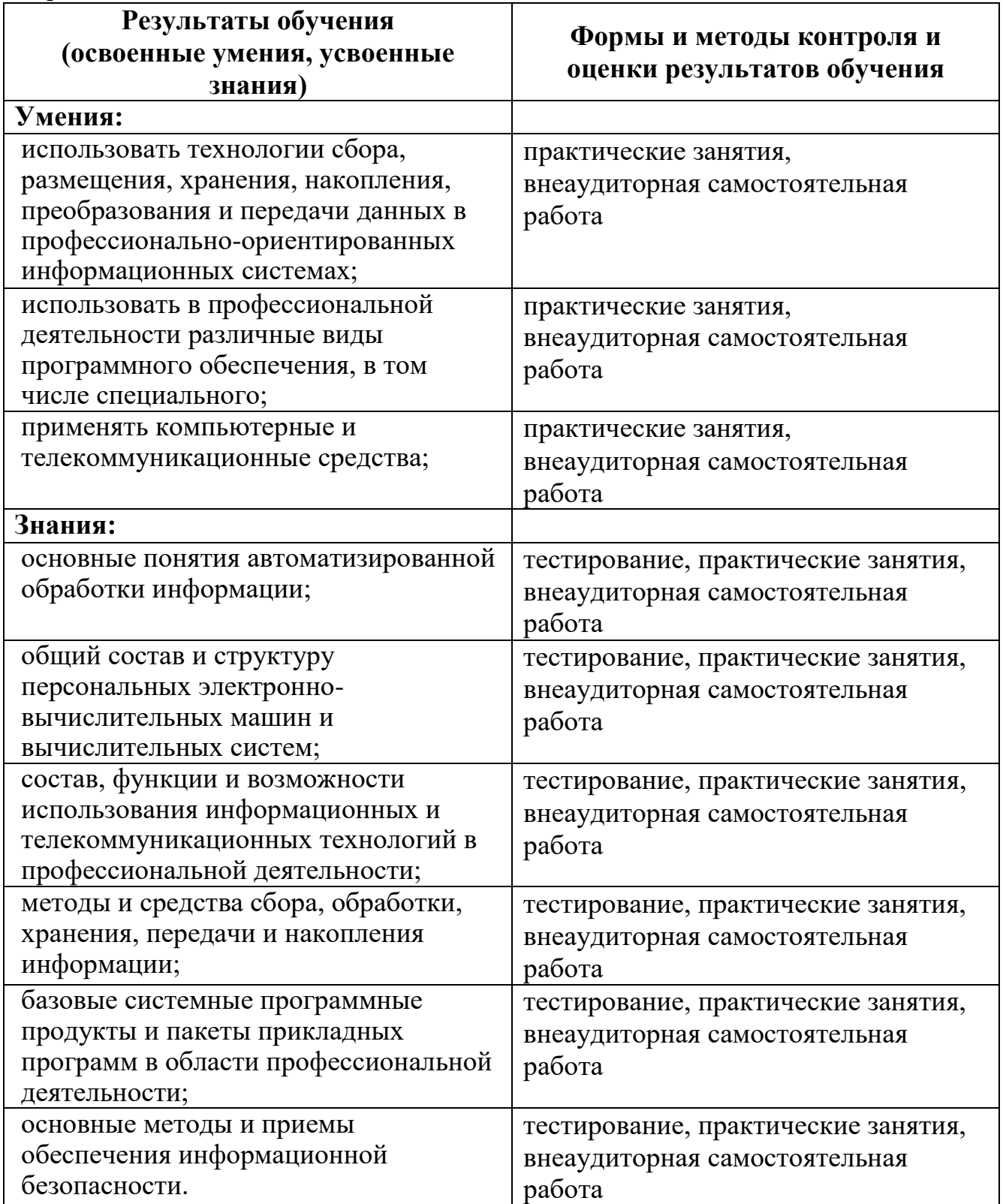